## Package 'FlowSorted.Blood.EPIC'

April 11, 2019

#### Type Package

Title Illumina EPIC data on immunomagnetic sorted peripheral adult blood cells

#### Version 1.0.0

Date 2018-04-05

Description Raw data objects to be used for blood cell proportion estimation in minfi and similar packages. The FlowSorted.Blood.EPIC object is based in samples assayed by Brock Christensen and colleagues; for details see Salas et al. 2018. https://www.ncbi.nlm.nih.gov/geo/query/acc.cgi?acc=GSE110554.

#### License GPL-3

**Depends** R  $(>= 3.5)$ , minfi  $(>= 1.21.2)$ , SummarizedExperiment, genefilter, quadprog, nlme, S4Vectors, graphics, stats, utils, IlluminaHumanMethylationEPICanno.ilm10b4.hg19, ExperimentHub

biocViews ExperimentData, Homo\_sapiens\_Data, Tissue, MicroarrayData, Genome, TissueMicroarrayData, MethylationArrayData

#### NeedsCompilation no

#### LazyData yes

Suggests knitr, rmarkdown, EpiDISH, FlowSorted.Blood.450k(>= 1.0.1), FlowSorted.CordBlood.450k, FlowSorted.CordBloodNorway.450k, testthat, IlluminaHumanMethylation450kmanifest(>= 0.2.0), IlluminaHumanMethylation450kanno.ilmn12.hg19(>= 0.2.1), IlluminaHumanMethylationEPICanno.ilm10b2.hg19

#### VignetteBuilder knitr

RoxygenNote 6.1.0

URL <https://github.com/immunomethylomics/FlowSorted.Blood.EPIC>

BugReports <https://github.com/immunomethylomics/FlowSorted.Blood.EPIC/issues.>

git\_url https://git.bioconductor.org/packages/FlowSorted.Blood.EPIC

git\_branch RELEASE\_3\_8

git\_last\_commit f4f54f3

git last commit date 2018-10-30

Date/Publication 2019-04-11

<span id="page-1-0"></span>Author Lucas A. Salas [cre, aut], Devin C. Koestler [aut], Rondi A. Butler [ctb], Helen M. Hansen [ctb], John K. Wiencke [ctb], Karl T. Kelsey [ctb], Brock C. Christensen [ctb], Kasper Daniel Hansen [ctb] (author and maintainer of the original minfi estimateCellCounts and internal functions), Jean-Philippe Fortin [ctb] (contributor in the original minfi estimateCellCounts and internal functions), Shan V. Andrews [ctb] (contributor in the original minfi estimateCellCounts and internal functions), E. Andres Houseman [ctb] (author of the original quadratic programming function used for cell projection), Andrew E Jaffe [ctb] (author of the original estimateCellCounts and internal functions within minfi)

Maintainer Lucas A. Salas <lucas.a.salas.diaz@dartmouth.edu>

### R topics documented:

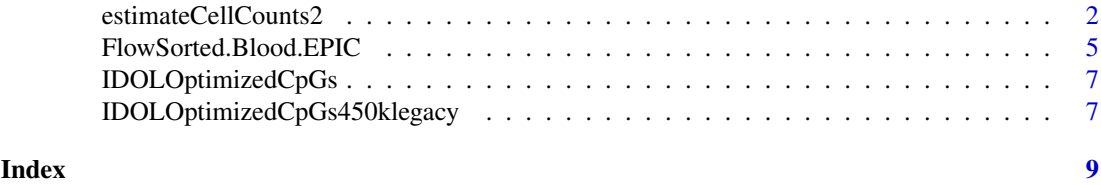

estimateCellCounts2 *estimateCellCounts2*

#### Description

estimateCellCounts2 function allows the use of customized reference datasets and IDOL probes L-DMR lists

#### Usage

```
estimateCellCounts2(rgSet, compositeCellType = "Blood",
 processMethod = "preprocessNoob", probeSelect = c("auto", "any",
  "IDOL"), cellTypes = c("CD8T", "CD4T", "NK", "Bcell", "Mono", "Neu"),
 referencePlatform = c("IlluminaHumanMethylation450k",
 "IlluminaHumanMethylationEPIC", "IlluminaHumanMethylation27k"),
 referenceset = NULL, IDOLOptimizedCpGs = NULL, returnAll = FALSE,
 meanPlot = FALSE, verbose = TRUE, ...)
```
#### Arguments

rgSet The input RGChannelSet or raw MethylSet for the procedure. compositeCellType

> Which composite cell type is being deconvoluted. Should be one of "Blood", "CordBlood", or "DLPFC". See details.

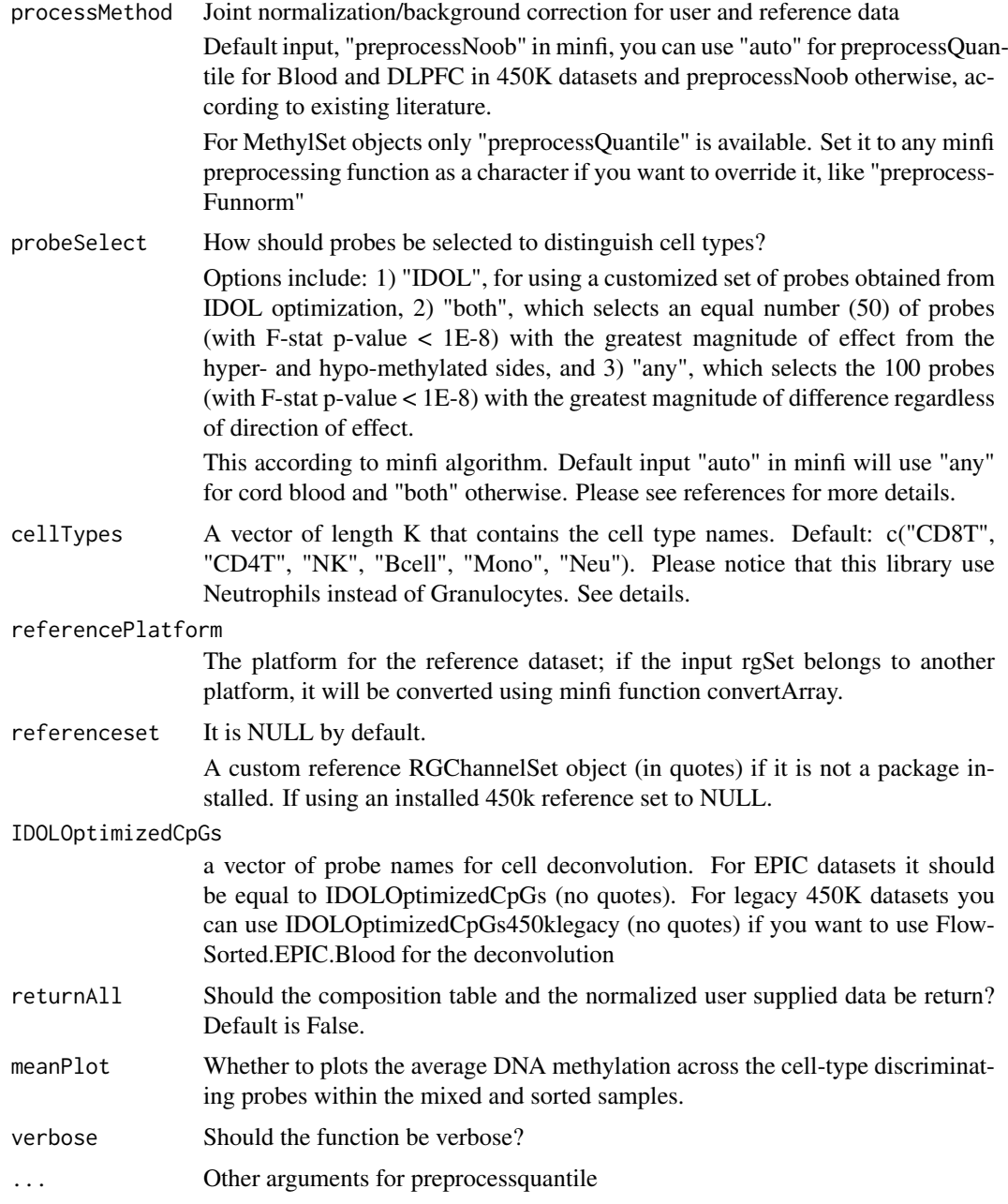

#### Value

This function will return a list containing matrix of cell counts (counts), if returnAll=FALSE, or a list containing the counts, mean methylation per cellType, and the normalized betas (if returnAll is set to TRUE). These objects are important if you decide to use a different deconvolution algorithm such as CIBERSORT or robust partial correlation (RPC).

#### References

LA Salas et al. (2018). *An optimized library for reference-based deconvolution of whole-blood biospecimens assayed using the Illumina HumanMethylationEPIC BeadArray*. Genome Biology 19, 64. doi: 10.1186/s13059-018-1448-7.

DC Koestler et al. (2016). *Improving cell mixture deconvolution by identifying optimal DNA methylation libraries (IDOL)*. BMC bioinformatics. 17, 120. doi: 10.1186/s12859-016-0943-7.

EA Houseman, et al.(2012) *DNA methylation arrays as surrogate measures of cell mixture distribution*. BMC bioinformatics 13:86. doi:10.1186/1471-2105-13-86.

AE Jaffe and RA Irizarry.(2014) *Accounting for cellular heterogeneity is critical in epigenome-wide association studies*. Genome Biology 15:R31. doi:10.1186/gb-2014-15-2-r31.

KM Bakulski, et al. (2016) *DNA methylation of cord blood cell types: Applications for mixed cell birth studies*. Epigenetics 11:5. doi:10.1080/15592294.2016.1161875.

AJ Titus, et al. (2017). *Cell-type deconvolution from DNA methylation: a review of recent applications*. Hum Mol Genet 26: R216-R224.

AE Teschendorff, et al. (2017). *A comparison of reference-based algorithms for correcting cell-type heterogeneity in Epigenome-Wide Association Studies*. BMC Bioinformatics 18: 105.

#### Examples

# Step 1: Load the reference library to extract the artificial mixtures

```
library(ExperimentHub)
hub <- ExperimentHub()
query(hub, "FlowSorted.Blood.EPIC")
FlowSorted.Blood.EPIC <- hub[["EH1136"]]
FlowSorted.Blood.EPIC
# Step 2 separate the reference from the testing dataset if you want to run
# examples for estimations for this function example
RGsetTargets <- FlowSorted.Blood.EPIC[,
             FlowSorted.Blood.EPIC$CellType == "MIX"]
sampleNames(RGsetTargets) <- paste(RGsetTargets$CellType,
                            seq_len(dim(RGsetTargets)[2]), sep = "_")
RGsetTargets
# Step 3: use your favorite package for deconvolution.
# Deconvolute a target data set consisting of EPIC DNA methylation
# data profiled in blood, using your prefered method.
# You can use our IDOL optimized DMR library for the EPIC array. This object
# contains a vector of length 450 consisting of the IDs of the IDOL optimized
# CpG probes. These CpGs are used as the backbone for deconvolution and were
# selected because their methylation signature differs across the six normal
# leukocyte subtypes.
data (IDOLOptimizedCpGs)
head (IDOLOptimizedCpGs)
# If you need to deconvolute a 450k legacy dataset use
# IDOLOptimizedCpGs450klegacy instead
# We recommend using Noob processMethod = "preprocessNoob" in minfi for the
# target and reference datasets.
# Cell types included are "CD8T", "CD4T", "NK", "Bcell", "Mono", "Neu"
# To use the IDOL optimized list of CpGs (IDOLOptimizedCpGs) use
# estimateCellCounts2 an adaptation of the popular estimateCellCounts in
```

```
# minfi. This function also allows including customized reference arrays.
# Do not run with limited RAM the normalization step requires a big amount
# of memory resources
if (memory.limit()>8000){
countsEPIC<-estimateCellCounts2(RGsetTargets, compositeCellType = "Blood",
                          processMethod = "preprocessNoob",
                          probeSelect = "IDOL",
                          cellTypes = c("CD8T", "CD4T", "NK", "Bcell",
                          "Mono", "Neu"),
                           referencePlatform =
                           "IlluminaHumanMethylationEPIC",
                           referenceset = NULL,
                          IDOLOptimizedCpGs =IDOLOptimizedCpGs,
                          returnAll = FALSE)
head(countsEPIC$counts)
}
# If you prefer CIBERSORT or RPC deconvolution use EpiDISH or similar
# Example not to run
# countsEPIC<-estimateCellCounts2(RGsetTargets, compositeCellType = "Blood",
# processMethod = "preprocessNoob",
# probeSelect = "IDOL",
# cellTypes = c("CD8T", "CD4T", "NK",
# "Bcell", "Mono", "Neu"),
# referencePlatform =
# "IlluminaHumanMethylationEPIC",
# referenceset = NULL,
# IDOLOptimizedCpGs =IDOLOptimizedCpGs,
# returnAll = TRUE)
# library(EpiDISH)
# RPC <- epidish(getBeta(countsEPIC2$normalizedData),
# as.matrix(countsEPIC2$compTable[IDOLOptimizedCpGs, 3:8]), method = "RPC")
# RPC$estF#RPC count estimates
# CBS <- epidish(getBeta(countsEPIC2$normalizedData),
# as.matrix(countsEPIC2$compTable[IDOLOptimizedCpGs, 3:8]), method = "CBS")
# CBS$estF#CBS count estimates
```
FlowSorted.Blood.EPIC *FlowSorted.Blood.EPIC*

#### Description

Illumina Human Methylation data from EPIC on immunomagnetic sorted adult blood cell populations. The FlowSorted.Blood.EPIC package contains Illumina HumanMethylationEPIC ("EPIC")) DNA methylation microarray data from the immunomethylomics group (manuscript submitted), consisting of 37 magnetic sorted blood cell references and 12 samples, formatted as an RGChannelSet object for integration and normalization using most of the existing Bioconductor packages.

This package contains data similar to the FlowSorted.Blood.450k package consisting of data from peripheral blood samples generated from adult men and women. However, when using the newer EPIC microarray minfi estimates of cell type composition using the FlowSorted.Blood.450k package are less precise compared to actual cell counts. Hence, this package consists of appropriate data for deconvolution of adult blood samples used in for example EWAS relying in the newer EPIC technology.

Researchers may find this package useful as these samples represent different cellular populations ( T lymphocytes (CD4+ and CD8+), B cells (CD19+), monocytes (CD14+), NK cells (CD56+) and Neutrophils of cell sorted blood generated with high purity estimates. As a test of accuracy 12 experimental mixtures were reconstructed using fixed amounts of DNA from purified cells. We offer the function estimateCellCounts2 a modification of the popular estimatesCellCounts function in minfi. This function allows estimating cellular composition in users' whole blood Illumina EPIC samples using a modified version of the algorithm constrained projection/quadratic programming described in Houseman et al. 2012. For a slightly more accurate estimations we also offered an IDOL optimized CpG selection for cell deconvolution as the object IDOLOptimizedCpGs, and the IDOLOptimizedCpGs450klegacy object for legacy 450K datasets. See the objects help for details.

#### Usage

FlowSorted.Blood.EPIC

#### Format

A class: RGChannelSet, dimensions: 1051815 49

#### Source

<https://www.ncbi.nlm.nih.gov/geo/query/acc.cgi?acc=GSE110554> The FlowSorted.Blood.EPIC object is based in samples assayed by Brock Christensen and colleagues; manuscript submmited.

#### See Also

#### References

- 1. LA Salas et al. (2018). *An optimized library for reference-based deconvolution of wholeblood biospecimens assayed using the Illumina HumanMethylationEPIC BeadArray*. Genome Biology 19, 64. doi: 10.1186/s13059-018-1448-7.
- 2. DC Koestler et al. (2016). *Improving cell mixture deconvolution by identifying optimal DNA methylation libraries (IDOL)*. BMC bioinformatics. 17, 120. doi: 10.1186/s12859-016-0943- 7.
- 3. EA Houseman et al. (2012) *DNA methylation arrays as surrogate measures of cell mixture distribution*. BMC Bioinformatics 13, 86. doi:10.1186/1471-2105-13-86.
- 4. minfi package for tools for estimating cell type composition in blood using these data

#### Examples

```
# Explore the reference library
library(ExperimentHub)
hub <- ExperimentHub()
query(hub, "FlowSorted.Blood.EPIC")
FlowSorted.Blood.EPIC <- hub[["EH1136"]]
FlowSorted.Blood.EPIC
```
<span id="page-6-0"></span>IDOLOptimizedCpGs *IDOL Optimized CpGs for adult blood DNA methylation deconvolution EPIC*

#### Description

This object is a vector of length 450 consisting of the names of the IDOL optimized CpGs. These CpGs are used as the backbone for deconvolution and were selected because their methylation signature differs across the six normal leukocyte subtypes.

#### Usage

IDOLOptimizedCpGs

#### Format

An object of class "character" of length 450.

The format is: chr [1:450] "cg08769189" "cg07661835" "cg00219921" "cg13468685" ...

#### References

LA Salas et al. (2018). *An optimized library for reference-based deconvolution of whole-blood biospecimens assayed using the Illumina HumanMethylationEPIC BeadArray*. Genome Biology 19, 64. doi: 10.1186/s13059-018-1448-7.

DC Koestler et al. (2016). *Improving cell mixture deconvolution by identifying optimal DNA methylation libraries (IDOL)*. BMC bioinformatics. 17, 120. doi: 10.1186/s12859-016-0943-7.

#### Examples

# Do not run # data("IDOLOptimizedCpGs")

IDOLOptimizedCpGs450klegacy

*IDOL Optimized CpGs for adult blood DNA methylation deconvolution EPIC*

#### Description

This object is a vector of length 350 consisting of the names of the IDOL optimized CpGs to use in the older 450K platform. These CpGs are used as the backbone for deconvolution and were selected because their methylation signature differs across the six normal leukocyte subtypes.

#### Usage

IDOLOptimizedCpGs450klegacy

#### Format

An object of class "character" of length 350.

The format is: chr [1:350] "cg14232368" "cg15087459" "cg20538211" "cg11944101" ...

#### References

LA Salas et al. (2018). *An optimized library for reference-based deconvolution of whole-blood biospecimens assayed using the Illumina HumanMethylationEPIC BeadArray*. Genome Biology 19, 64. doi: 10.1186/s13059-018-1448-7.

D Koestler et al. (2016). *Improving cell mixture deconvolution by identifying optimal DNA methylation libraries (IDOL)*. BMC bioinformatics. 17, 120. doi: 10.1186/s12859-016-0943-7.

#### Examples

- # Do not run
- # data("IDOLOptimizedCpGs450klegacy")

# <span id="page-8-0"></span>Index

∗Topic datasets FlowSorted.Blood.EPIC, [5](#page-4-0) IDOLOptimizedCpGs, [7](#page-6-0) IDOLOptimizedCpGs450klegacy, [7](#page-6-0)

estimateCellCounts2, [2](#page-1-0)

FlowSorted.Blood.EPIC, [5](#page-4-0)

IDOLOptimizedCpGs, [7](#page-6-0) IDOLOptimizedCpGs450klegacy, [7](#page-6-0)